# Como fazer pesquisa bibliográfica

Agma Juci Machado Traina, agma@icmc.usp.br, ICMC-USP São Carlos Caetano Traina Jr., caetano@icmc.usp.br, ICMC-USP São Carlos

> *Por onde devo começar quando quero iniciar uma pesquisa bibliográfica? Este artigo visa responder a essa questão, apresentando ao jovem pesquisador os passos principais para realizar uma pesquisa bibliográfica que contemple seu objetivo, bem como as ferramentas básicas amplamente disponíveis para ser bem sucedido.*

### **Contexto**

Realizar uma pesquisa bibliográfica faz parte do cotidiano de todos os estudantes e pesquisadores. É uma das tarefas que mais impulsionam nosso aprendizado e amadurecimento na área de estudo. Atualmente, as bibliotecas digitais têm facilitado e simplificado muito essa tarefa, pois trazem recursos de busca e cruzamento de informações que facilita a vida de todos. Nesse artigo, o enfoque será em como utilizar bem os recursos amplamente disponíveis, de modo que o usuário encontre o apoio bibliográfico que necessita para realizar sua pesquisa, para compará-la com seus pares e buscar motivação para continuá-la.

Antes de iniciar uma pesquisa bibliográfica, é preciso ter muito claro qual é o seu *objetivo*. Como somos da área de computação, podemos fazer uma analogia da pesquisa bibliográfica com a pesquisa em uma estrutura de dados, que é uma das primeiras formas de busca de informações que aprendemos a fazer! Assim, uma pesquisa bibliográfica pode ser feita em abrangência, ou em profundidade. Mas o mais importante é que se defina, desde o início, o que se pretende com ela.

As pesquisas são feitas segundo contextos específicos, ou seja: por assunto, autores, veículos, período de tempo, e por combinações entre eles. Por isso, embora a pesquisa seja feita usando ferramentas da Web, a busca por bibliografias em geral não usa ferramentas de busca genéricas, como Google ou Yahoo!, mas ferramentas específicas para busca bibliográfica, como descrito a seguir. Para fazer uma boa pesquisa, comece criando listas de palavras-chave, uma para cada contexto: assunto, autores, veículos, nomes de técnicas, algoritmos e ferramentas, etc.

Tendo uma lista de palavras-chave, uma *pesquisa por abrangência* é feita procurando por todas elas de uma vez, ou seja, executam-se diversas buscas, procurando por artigos que tenham essas palavras, antes de analisar detalhadamente o conteúdo dos artigos. Quando estiver satisfeito, passe para o passo de análise, avaliando cada artigo obtido e fazendo novas listas de palavras para procurar. Quando acabar de analisar todos, se ainda precisar de mais material, repita o processo com as novas listas de palavras. Fazer uma *busca em profundidade* significa primeiro escolher uma palavra-chave, daí buscar o que puder com ela, estudar os artigos obtidos, e atualizar sua lista de palavras, recomeçando então o processo com a nova lista. É uma boa idéia sempre contar em quantos artigos cada palavra é mencionada: num artigo só, em poucos, ou em muitos.

Analisar um artigo é um processo pessoal de cada um, mas uma regra geral é a seguinte: primeiro avalie o título. Se ele estiver dentro do que você está procurando, ou se estiver incerto, leia o resumo. Com isso, você já pode ter uma idéia de se o artigo tem algo que lhe interessa. Se não tiver, descarte-o. Até esse ponto não é preciso o texto completo, pois título, autores e resumo são, em geral, disponibilizados pelas bibliotecas digitais. Se o artigo for interessante, ou você ainda estiver incerto disso, obtenha agora o texto completo, e dê uma folheada rápida, vendo as seções, figuras e tabelas que contém. E leia as conclusões. Agora você deve ter uma idéia boa sobre o artigo ser interessante ou não. Daqueles que interessam leia a introdução, e se suas expectativas se confirmarem, salve o arquivo, faça anotações de porque você se interessou e estude o artigo. Quando estiver acostumado com o processo,

analisar um artigo não deve tomar mais do que três ou quatro minutos, quinze minutos se você chegar a ler a introdução. Mas quando um artigo interessar, invista nele o tempo que precisar.

#### Passos e Objetivos

Em geral, a pesquisa bibliográfica tem como alvo apoiar a redação de um projeto, um artigo ou um relatório, mas para ser bem sucedido é importante ter bem claro seu objetivo. Neste texto, consideramos que a pesquisa pode ter até três objetivos, independente de seu alvo, que aqui já apresentamos adaptados ao contexto da informática. A saber:

1. Identificar conceitos, técnicas e ferramentas que servem de base para o desenvolvimento de nosso trabalho. Chamaremos este objetivo de *identificar conceitos básicos*;

2. Identificar técnicas, algoritmos, softwares e autores com trabalhos semelhantes ou precursores ao nosso. Chamaremos este objetivo de *identificar parceiros*;

3. Identificar necessidades, situações e resultados do mundo real, possivelmente fora do mundo da informática, que justifiquem nosso trabalho. Chamaremos este objetivo de *identificar motivação*.

As ferramentas mais utilizadas para preparar uma pesquisa bibliográfica são as Bibliotecas Digitais (DLs) das sociedades científicas, tais como: ACM (*Association for Computing Machinery*), IEEE *Computer Society*, e SIAM (*Society for Industrial and Applied Mathematics*), que oferecem recursos para que sejam pesquisados artigos de veículos patrocinados por elas, e as bibliotecas das editoras de revistas técnicas, como a Elsevier, Springer, etc.

O resultado da consulta pode ser um volume muito grande de artigos, e a questão torna-se então como selecionar o que é mais relevante, considerando cada um desses três objetivos.

#### *Para identificar conceitos básicos*

Se a pesquisa está sendo realizada para atender ao objetivo 1: identificar conceitos básicos e consolidados, é uma boa idéia colocar seu esforço de estudo nos trabalhos mais citados, desde que sejam citações positivas, que indiquem a importância do trabalho. O alvo aqui é realizar busca por abrangência por assuntos, usando termos já conhecidos do seu assunto de interesse. Procure por artigos tipo *surveys*, livros, artigos de consolidação em periódicos e tutoriais em eventos. Compare as referências feitas pelos artigos retornados, e identifique aquelas que mais se repetem. Aprenda também os conceitos e técnicas que ocorrem com mais frequência. A partir daí, "feche" mais o assunto naquilo que lhe interessa, numa busca em profundidade.

Dessa pesquisa deverão resultar os trabalhos que estabeleceram os fundamentos dos conceitos estudados, bem como os trabalhos relevantes mais recentes que indicam a importância dos mesmos para a área. Os artigos, principalmente os mais recentes, indicam outras referências importantes para o seu trabalho, ampliando o seu leque de descobrimento. Quando você encontrar referências básicas importantes para seu trabalho, procure por artigos mais recentes que o citam, tentando encontrar trabalhos atuais que exploram aqueles conceitos básicos.

A DL da ACM, por exemplo, lista as referências citadas no artigo aberto e também quais são os artigos publicados pela própria ACM ou pelas editoras associadas que citam aquele artigo. A riqueza de informações que passará a se descortinar para você torna essa atividade um passo muito significativo no amadurecimento e preparo de seu projeto de pesquisa. Como a curiosidade é uma das características inatas dos pesquisadores, a realização de pesquisa bibliográfica é uma das tarefas mais motivadoras do processo científico, pois apóia o aprendizado de novo conhecimento.

### *Para identificar parceiros*

Quando o objetivo da pesquisa bibliográfica é encontrar artigos na mesma linha que você está trabalhando, ou artigos que apoiem o seu trabalho, aconselhamos a executar simultaneamente duas atividades, de maneira permanente:

- Acompanhe as principais conferências e periódicos da sua área, em buscas por abrangência. Isso hoje é simples de ser feito graças à disponibilização das principais bibliotecas digitais pelo portal de periódicos CAPES (*http://www.periodicos.capes.gov.br*).

- Identifique os grupos de pesquisa/pesquisadores que atuam na sua linha. Isso pode ser feito acompanhando as páginas pessoais desses pesquisadores, ou utilizando portais de bibliotecas digitais. Nosso favorito é o portal da *DBLP Computer Science Bibliography* , que hoje integra mais de 1.2 milhão de artigos e tem abrangência mundial (*http://www.informatik.unitrier.de/~ley/db/index.html*). A DBLP referencia as principais DLs institucionais, e tem várias maneiras de navegação através de links que contextualizam sua consulta, incluindo links para obter o artigo em questão. A DBLP referencia os principais eventos e periódicos em computação, e tem sido atualizada constantemente graças ao esforço de pesquisadores da Universidade de Trier – Alemanha, liderados pelo Prof. Michael Ley.

Para conhecer os pesquisadores brasileiros interessados em uma área particular, a dica é acompanhar os eventos organizados e apoiados pela Sociedade Brasileira de Computação (SBC). A BDBComp - Biblioteca Digital Brasileira de Computação (*http://www.lbd.dcc.ufmg.br/bdbcomp*), desenvolvida e mantida com o esforço do Laboratório de Banco de Dados da Universidade Federal de Minas Gerais, possui os arquivos de muitos artigos de eventos e periódicos brasileiros, e está sempre ampliando seu acervo. Para artigos em periódicos latinoamericanos, incluindo o Brasil, uma boa pedida é o Scielo (*http://www.scielo.org/php/index.php*).

Neste ponto vale uma ressalva. Sempre se procura conhecer as pesquisas feitas no exterior, mas é comum que se negligencie as realizadas no Brasil, muitas vezes sequer se conhecendo o que é realizado aqui. Esse é um erro que não deveria acontecer, pois além de termos excelentes pesquisadores e instituições de pesquisa (reconhecidos lá fora!) a interação e colaboração mais facilmente disponíveis e fáceis de se atingir são as que estão próximas. Assim, conheça os grupos de pesquisa e trabalhos brasileiros já realizados na linha do seu. Mostre estar por dentro das pesquisas nacionais citando-as em seu projeto de pesquisa e artigos e gere uma sinergia positiva entre os grupos envolvidos!

Acompanhar o estado-da-arte relativo às atividades que você está fazendo é tarefa primordial para que não seja pego de surpresa ao tentar publicar resultados já alcançados por outros grupos. Não estar atento a isso pode ser fatal. Por exemplo, durante o desenvolvimento de seu projeto de doutorado, no qual você deverá apresentar resultados inovadores, não estar por dentro das pesquisas já feitas poderá atrasar e prejudicar o andamento da sua pesquisa.

#### *Para identificar motivação*

A pesquisa por referências bibliográficas feita para identificar necessidades e motivação de novos temas de pesquisa também pode ser vista como uma maneira de perceber quais são os tópicos em alta (*hot topics*) que estão sendo considerados e desbravados pela comunidade da área. Por um lado, ninguém quer colocar esforços em assuntos que se encontram relegados ao ostracismo pela comunidade científica, e por outro lado é necessário cuidar para não se acabar tendo em mãos uma solução da qual não se sabe que problema ela resolve. Assuntos que são considerados ultrapassados não atrairão apoio para seu desenvolvimento. Ou seja, se você está preparando um projeto de pesquisa para ser submetido para um programa de pós-graduação, tal projeto não alcançará êxito para aprovação; se é artigo científico, sua chance de aceitação será muito baixa. Por outro lado, quando estamos desenvolvendo algo, seja um programa, um algoritmo ou uma técnica, às vezes nos empolgamos e queremos agregar mais funcionalidades, flexibilidade, ser mais abrangente, etc., e

depois percebemos que aquilo não é de fato necessário. Buscar por motivação ajuda, e muito, a direcionarmos os esforços naquilo que de fato está sendo procurado pela comunidade.

Procure as conferências de primeira linha de sua área. Seu orientador ou líder de pesquisa saberá indicar quais são. Este é o primeiro lugar onde os temas em alta são discutidos e apresentados. Os palestrantes convidados (*keynote speakers*) costumam tratar desses temas em suas palestras. Mesmo que você não participe do congresso, as palestras em geral são disponibilizadas na página do evento.

A ACM tem as newsletters, que são publicações que sumarizam os pontos altos dos principais eventos da área, traz discussões e artigos sobre temas de interesse, além de divulgar o que está sendo considerado conhecimento essencial, para todas as grandes áreas de interesse da comunidade de informática, ou SIG (Special Interest Group - *http://www.acm.org/sigs*). O IEEE também tem os Technical Commitees, alguns deles incluindo periódicos que incluem apanhados em profundidade de temas " quentes " (*http://www2.computer.org/portal/web/tandc/tclist*). Outras leituras obrigatórias, para quem quer ficar sempre antenado, são os textos dos magazines da ACM e do IEEE, que contêm artigos curtos e de leitura muito agradável. Informações gerais promovidas pela ACM são encontradas nas *Communications* e *Crossroads*, além dos magazines específicos disponíveis para as grandes áreas (Ver ACM DL na Tabela 1). Com relação ao IEEE, referente à área de computação, o magazine *Computer* merece ser acompanhado mensalmente. Mas não deixe de aproveitar também os outros magazines relacionados às grandes áreas que estão disponíveis na DL do IEEE.

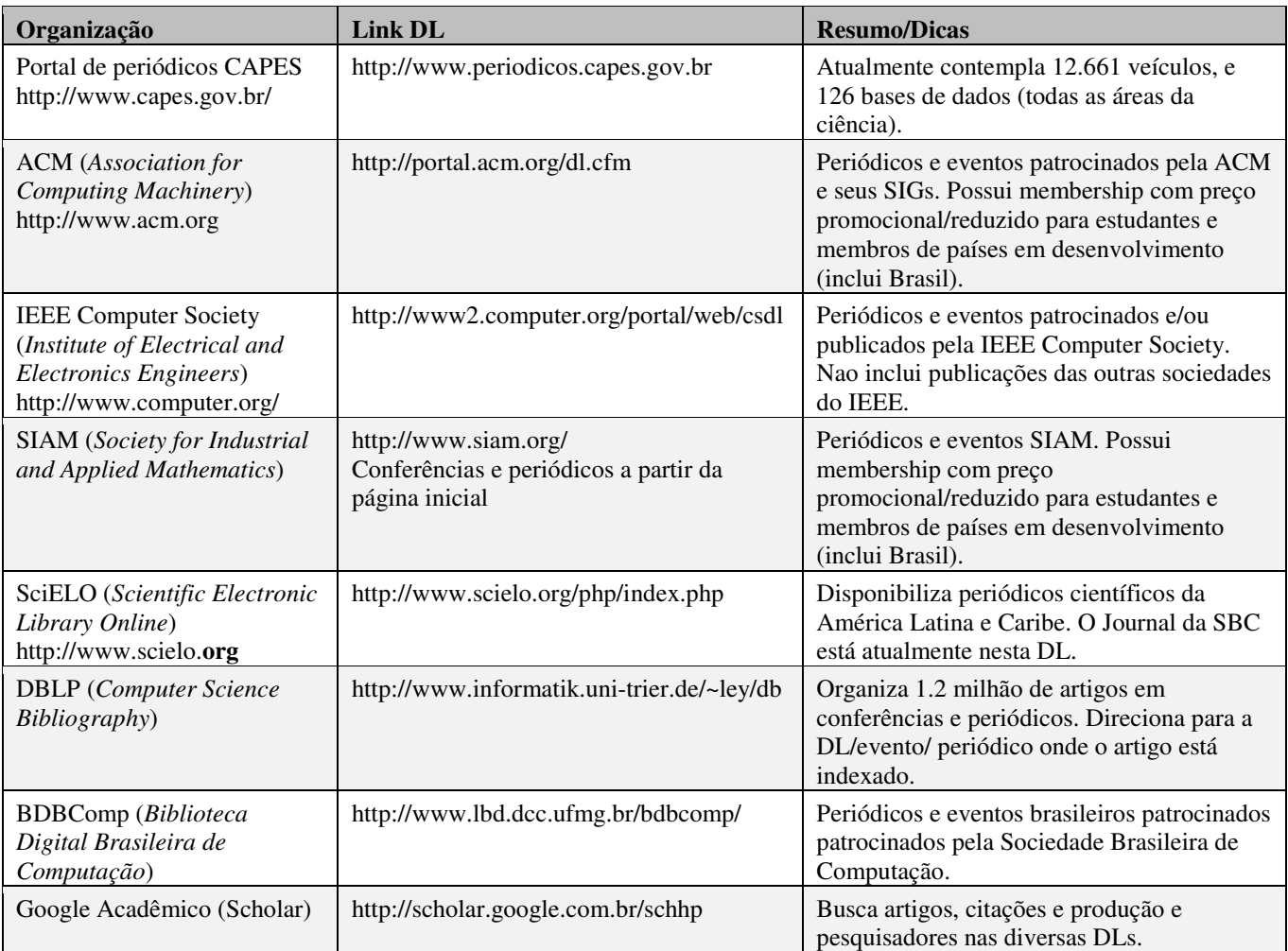

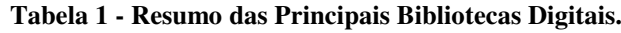

# Como Organizar sua Bibliografia

Existem várias ferramentas que permitem gerenciar sua coleção de referências bibliográficas. São os Gerenciadores de Referências. Exemplos importantes são o *JabRef*, ferramenta em código aberto e muito útil especialmente para quem trabalha com *Latex* (*http://jabref.sourceforge.net*), e o *EndNote* (*http://www.endnote.com*). Essas ferramentas permitem obter os dados das referências diretamente nas bibliotecas digitais (sem você precisar ficar copiando e colando), criam uma base de dados com essas informações, permitem inserir as citações e referências diretamente nos textos sendo editados, e antêm e organizam a própria coleção de textos originais dos artigos. A longo prazo, sua base de dados mantida por um gerenciador de referências é um recurso muito valioso para procurar pelas referências para citar em seus textos.

#### Recursos Disponibilizados

As DL das grandes editoras, seja da ACM, IEEE, Springer, etc., disponibilizam gratuitamente as referências de seus artigos e frequentemente também os abstracts ou até a primeira página de cada artigo. Mas se você precisa do texto integral, elas cobram, e caro (embora assinaturas ou *memberships* em algumas sociedades possam valer à pena). Uma iniciativa de extrema importância para a pesquisa no Brasil é o "Portal de periódicos" da CAPES (Coordenação de Aperfeiçoamento de Pessoal de Nível Superior) que disponibiliza para membros de 268 instituições de ensino superior e de pesquisa brasileiros acesso a mais de treze mil revistas internacionais, nacionais e estrangeiras, e 126 bases de dados com resumos de documentos em todas as áreas do conhecimento. Para recuperar artigos via o portal de periódicos da CAPES (*http://www.periodicos.capes.gov.br*) basta acessá-lo a partir de qualquer computador ligado à Internet localizado nas instituições cadastradas ou por ela autorizadas. Desse modo, você poderá utilizar as publicações indexadas no *Web of Science*, *DII Derwent Innovations Index*, Banco de Teses CAPES, *General Science Abstracts Full Text*, e *Scopus*, entre outros. Além disso, diversos livros encontram-se disponibilizados. Esse esforço da CAPES para manter os documentos abertos à comunidade brasileira tem contribuído muito para o crescimento de nossa produção científica, e devemos usufruir desse benefício!

As principais Bibliotecas Digitais (DLs) para a computação em geral estão sumarizadas na tabela 1. Também são importantes as DL das editoras de periódicos tais como Elsevier, Wiley, etc., que podem ser acessados através do portal da Capes. Deixamos ao leitor, como exercício, explorá-las visando conhecer as suas funcionalidades.

Mas, e se você precisa do original de um artigo que não está disponível nas DLs a que se tem acesso permitido? Nesse caso, comece procurando as páginas pessoais dos autores. Aqui os buscadores genéricos da Internet, como o Google podem ajudar. A DBLP também tem sugestões ótimas no cabeçalho das páginas pessoais dos autores. É comum encontrar os artigos nas páginas de algum dos autores, principalmente se são de publicações em veículos de editores menos "vistosos" do que os disponibilizados pela Capes, por exemplo. Se não conseguir, aconselhamos a contactar diretamente o autor e solicitar-lhe o envio. Nossa experiência é positiva em 100% dos casos. Não se esqueça de dizer que é estudante/pesquisador na área, e que gostaria de conhecer melhor o trabalho realizado para poder citá-lo apropriadamente em seus textos. Essa também é uma forma importante para futuramente estabelecer contatos de parceria e desenvolvimento de pesquisa conjunta.

# Concluindo

Acredite, houve uma época em que a pesquisa bibliográfica era feita em uma biblioteca, folheando as revistas nas estantes. Por mais agradável que seja pegar uma revista na mão para ler, qualquer pesquisa bibliográfica hoje pode ser feita em bibliotecas digitais, pela Internet, com muito mais facilidade e rapidez.

Assim, conhecer essas bibliotecas, seus recursos de busca, e manter os resultados organizados em gerenciadores de referências são fundamentais para o sucesso de qualquer atividade científica, pelo menos em computação.

Como em qualquer atividade que envolve a Internet, o perigo é se afogar com tanta informação e se perder no meio delas. Portanto, encarar a pesquisa bibliográfica com objetivo bem definido e com método é fundamental. Mas os resultados que se pode alcançar, e os benefícios que se pode extrair disso, fazem dessa uma das mais prazerosas e motivadoras atividades da pesquisa científica.

Sobre os Autores

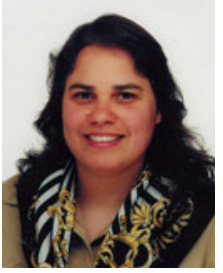

Agma J. M. Traina é professora Titular (2008) no Departamento de Ciências de Computação do Instituto de Ciências Matemáticas e de Computação (ICMC) da Universidade de São Paulo - USP, em São Carlos. Atualmente é a Coordenadora do Programa de Pós-Graduação em Ciências de Computação e Matemática Computacional do ICMC - USP desde 2006. Membro da SBC, ACM, IEEE e SIAM.

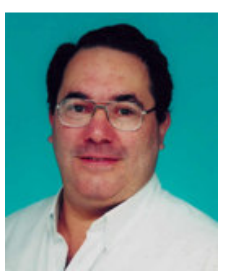

Caetano Traina Júnior é professor Titular (2005) no Departamento de Ciências de Computação do Instituto de Ciências Matemáticas e de Computação (ICMC) da Universidade de São Paulo - USP, em São Carlos. Atualmente é o Diretor do Centro de Informática de São Carlos e membro da SBC, ACM, IEEE e SIAM.